Intelligent Control Systems

Visual Tracking (2) — Feature-based Methods —

**Shingo Kagami Graduate School of Information Sciences, Tohoku University swk(at)ic.is.tohoku.ac.jp**

**http://www.ic.is.tohoku.ac.jp/ja/swk/**

# Feature-based Methods vs Direct Methods

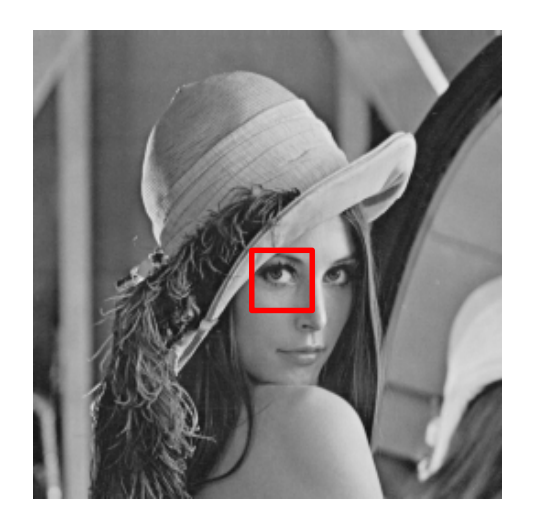

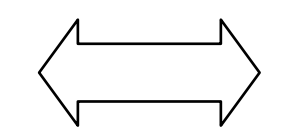

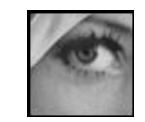

direct comparison of pixel values

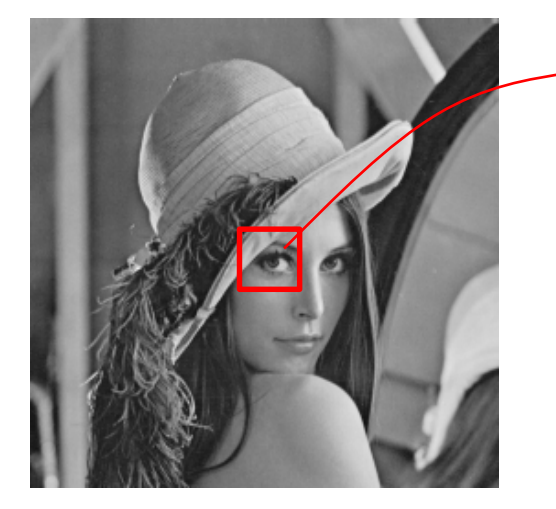

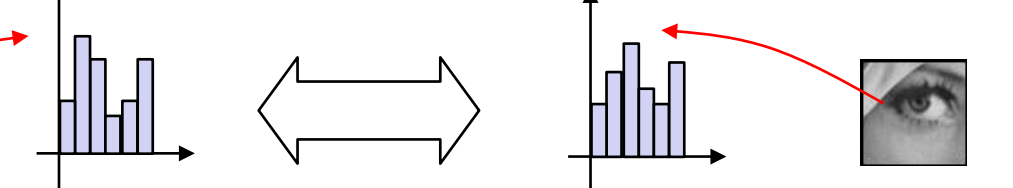

comparison of feature values computed from images (e.g. histograms, edge positions, …)

#### General Framework

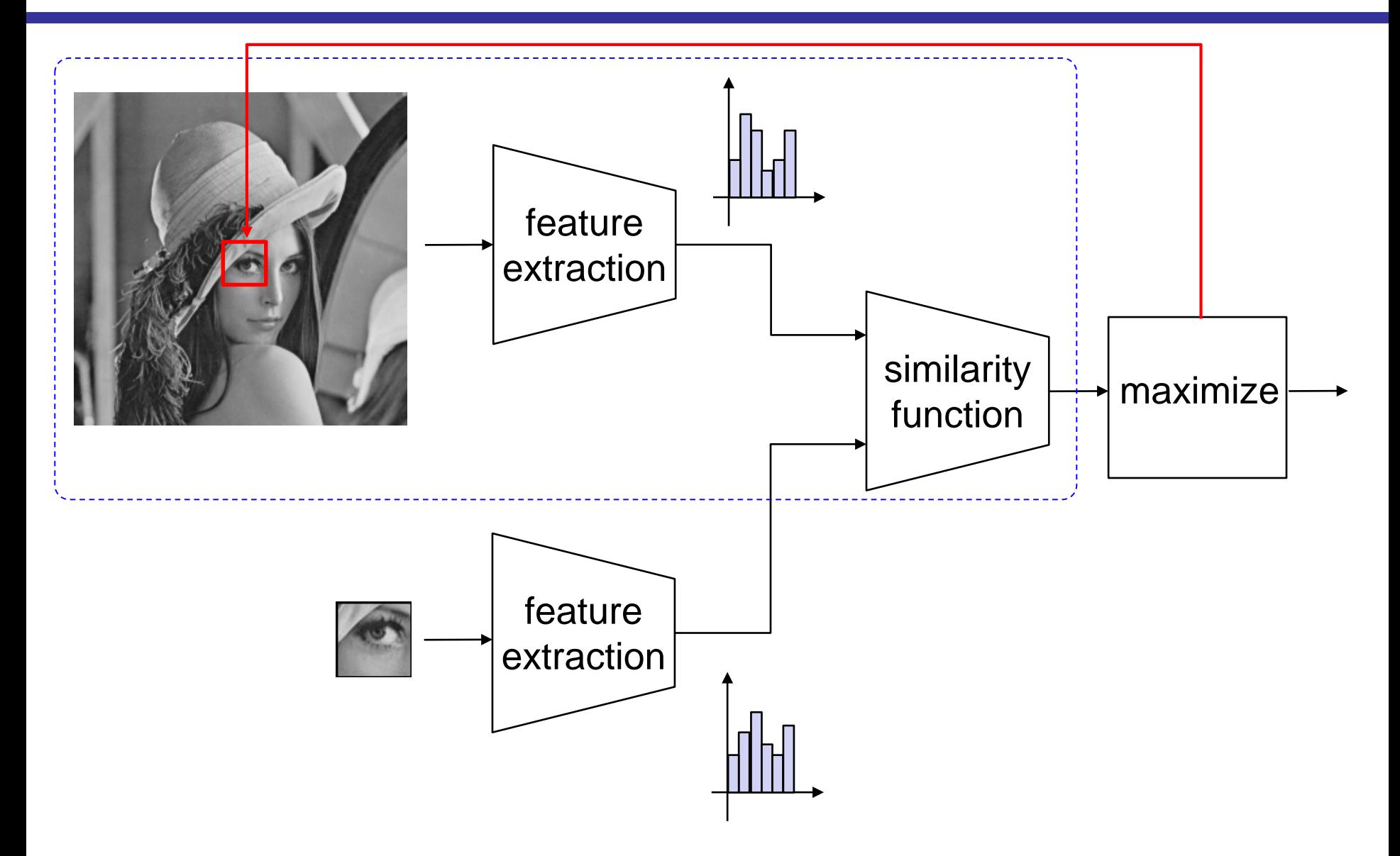

## Lucas-Kanade Tracking (last week)

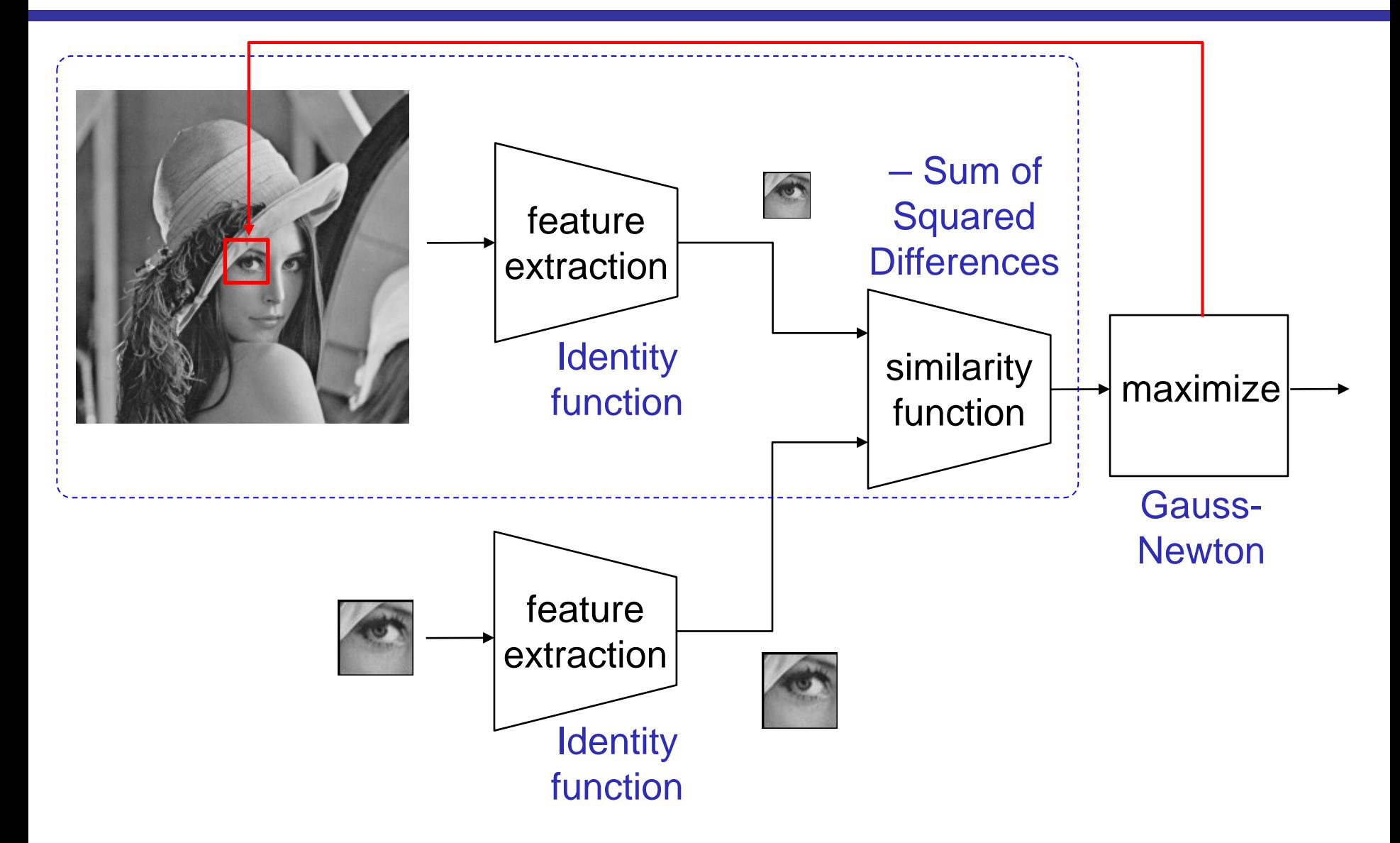

# Histogram-based Mean Shift Tracking

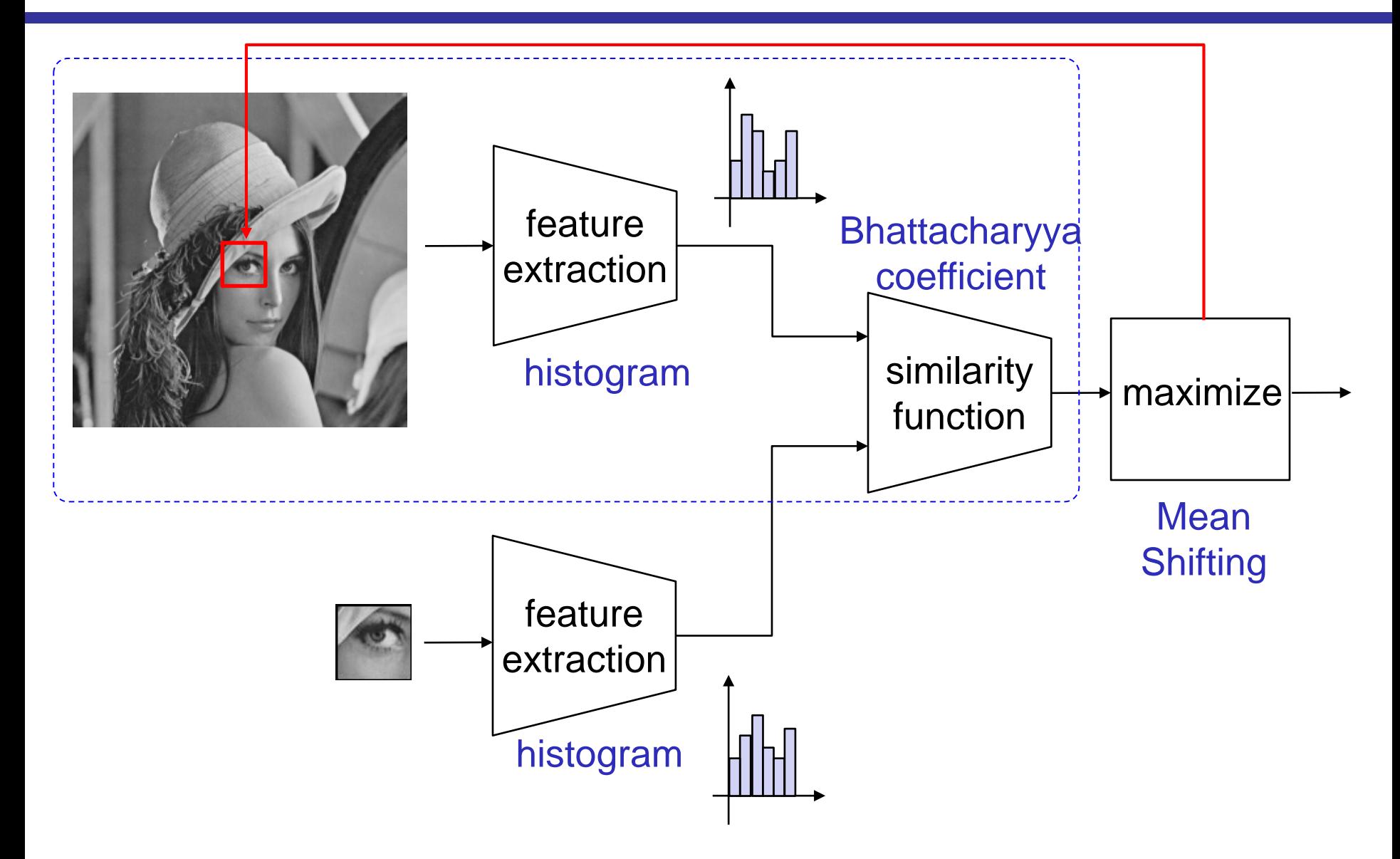

# (Grayscale) Histogram

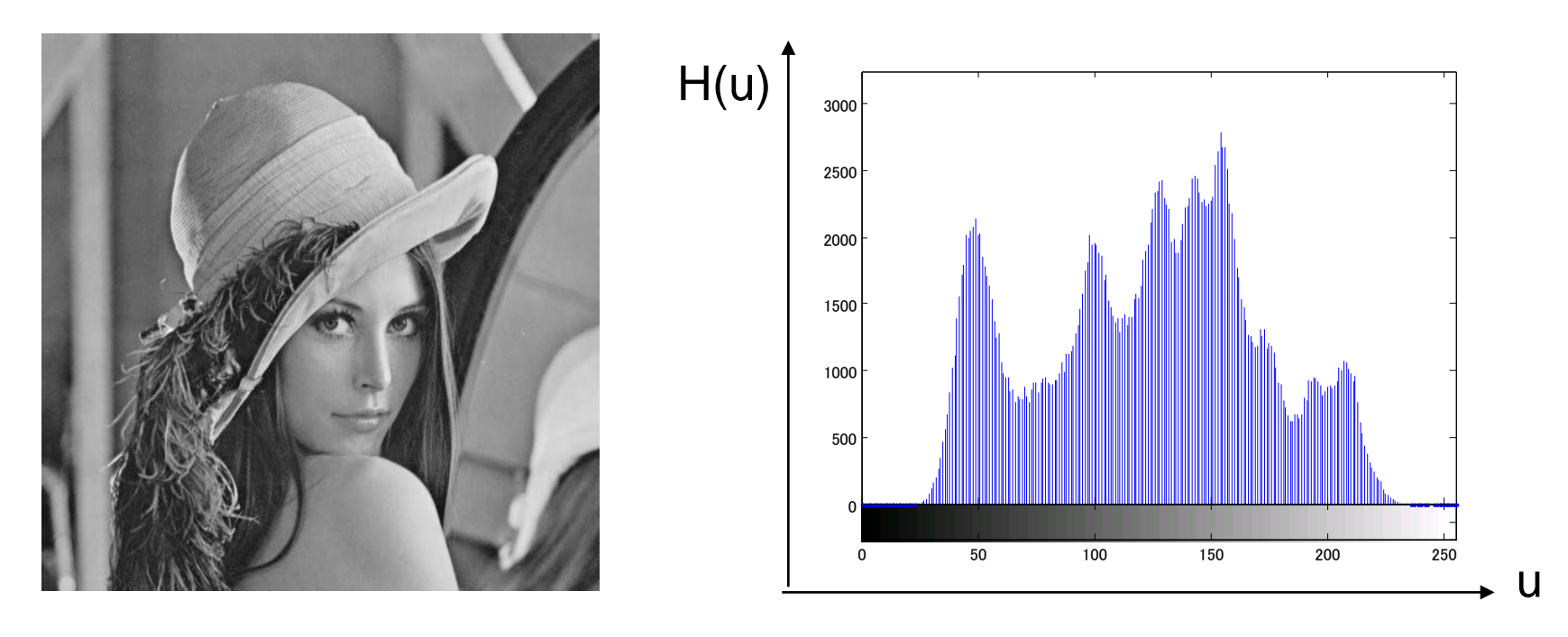

$$
\boldsymbol{H} = \{H_u\}_{u=1,2,\cdots,m}, \ H_u = \sum_{\boldsymbol{x} \in S(u)} 1
$$

where S(u) is a set of pixels having values belonging to the bin u

$$
\boldsymbol{p} = \{p_u\}, \ p_u \propto H_u, \ \sum_{u=1}^m p_u = 1 \qquad \qquad \text{(normalized histogram)}
$$

# Color Histograms

- e.g.1) By splitting each of RGB components into 16 bins, we have histogram over 16 x 16 x 16 bins
- e.g.2) By splitting each of Hue and Saturation components into 64 bins (and ignoring Value component), we have histogram over 64 x 64 bins
	- Less affected by illumination change

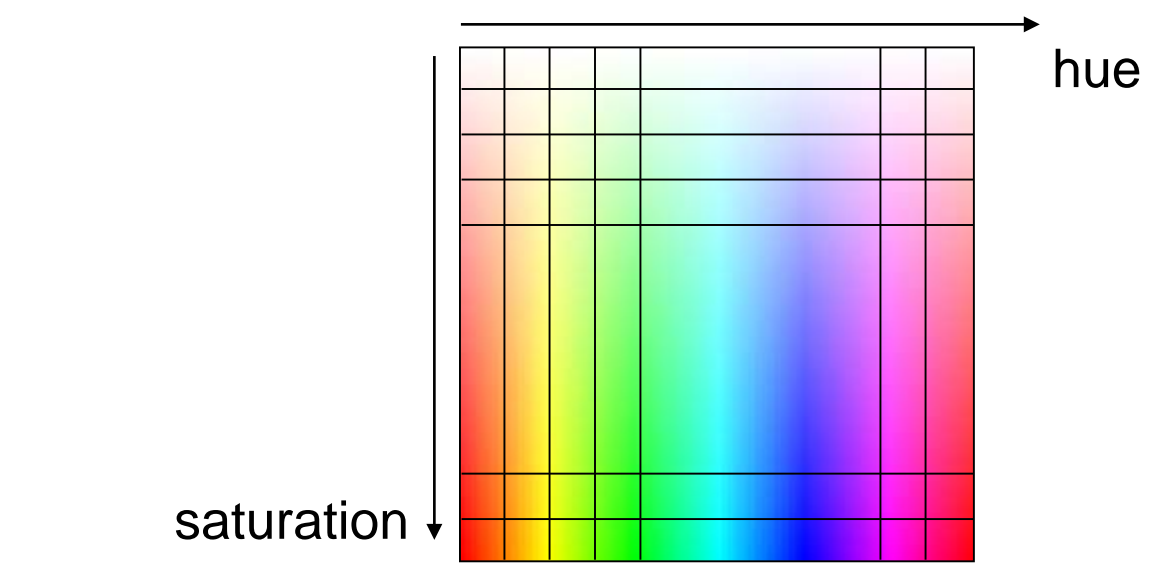

#### Hue-Saturation Histograms

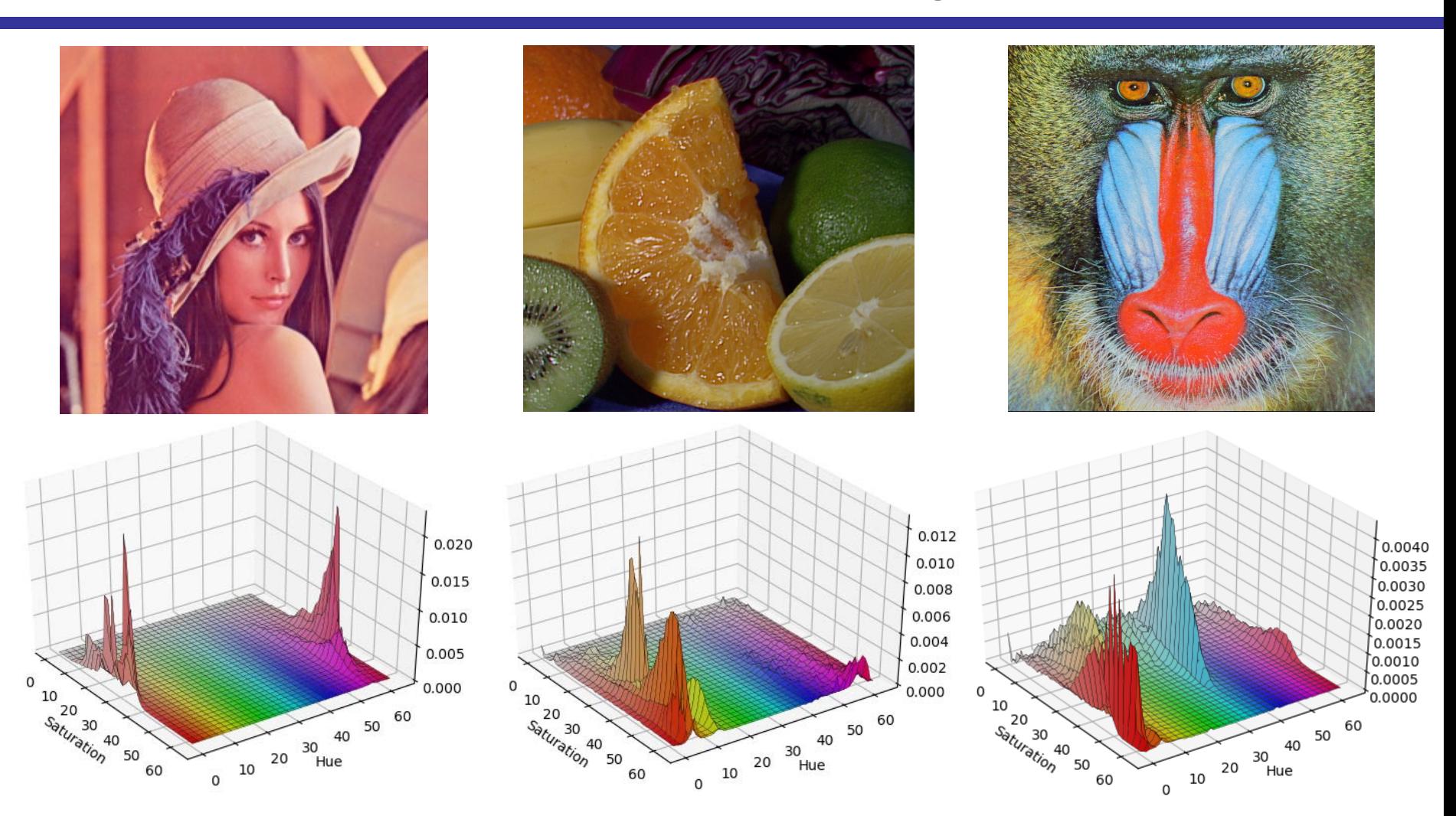

Shingo Kagami (Tohoku Univ.) Intelligent Control Systems 2020 (4) 9 04\_color\_histogram.py (Also download color\_histogram\_utils.py and put it in the same folder)

# Weighted Histogram

- The pixels near boundaries should have small influence
- Discontinuity in the similarity map is not favored
	- ! **weight the voting depending of pixel locations**

| Object Model:                                                          | Historam of candidate region:                                                                         |    |
|------------------------------------------------------------------------|----------------------------------------------------------------------------------------------------|----|
| $q_u \propto \sum_{\boldsymbol{x} \in S_0(u)} k(\ \boldsymbol{x}\ ^2)$ | $p_u(\boldsymbol{y}) \propto \sum_{\boldsymbol{x} \in S(u)} k(\ \boldsymbol{y} - \boldsymbol{x}\ ^2)$ | -1 |

 $S_0(u)$ : set of pixels whose pixel values belong to bin u in the model image S(u): the same above in the current image k(): weight function or kernel function

Image coordinates  $\mathbf{x} = (x, y)$ are normalized such that it fits a unit circle

unit circle centered at **y**

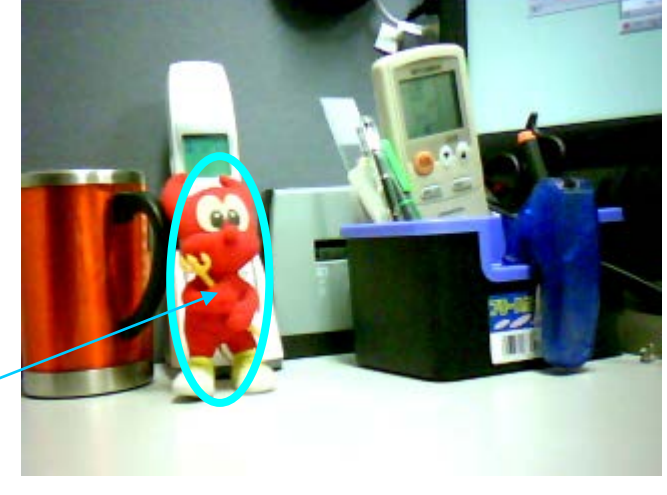

Shingo Kagami (Tohoku Univ.) Intelligent Control Systems 2020 (4) 10

1

## Kernel Function Examples

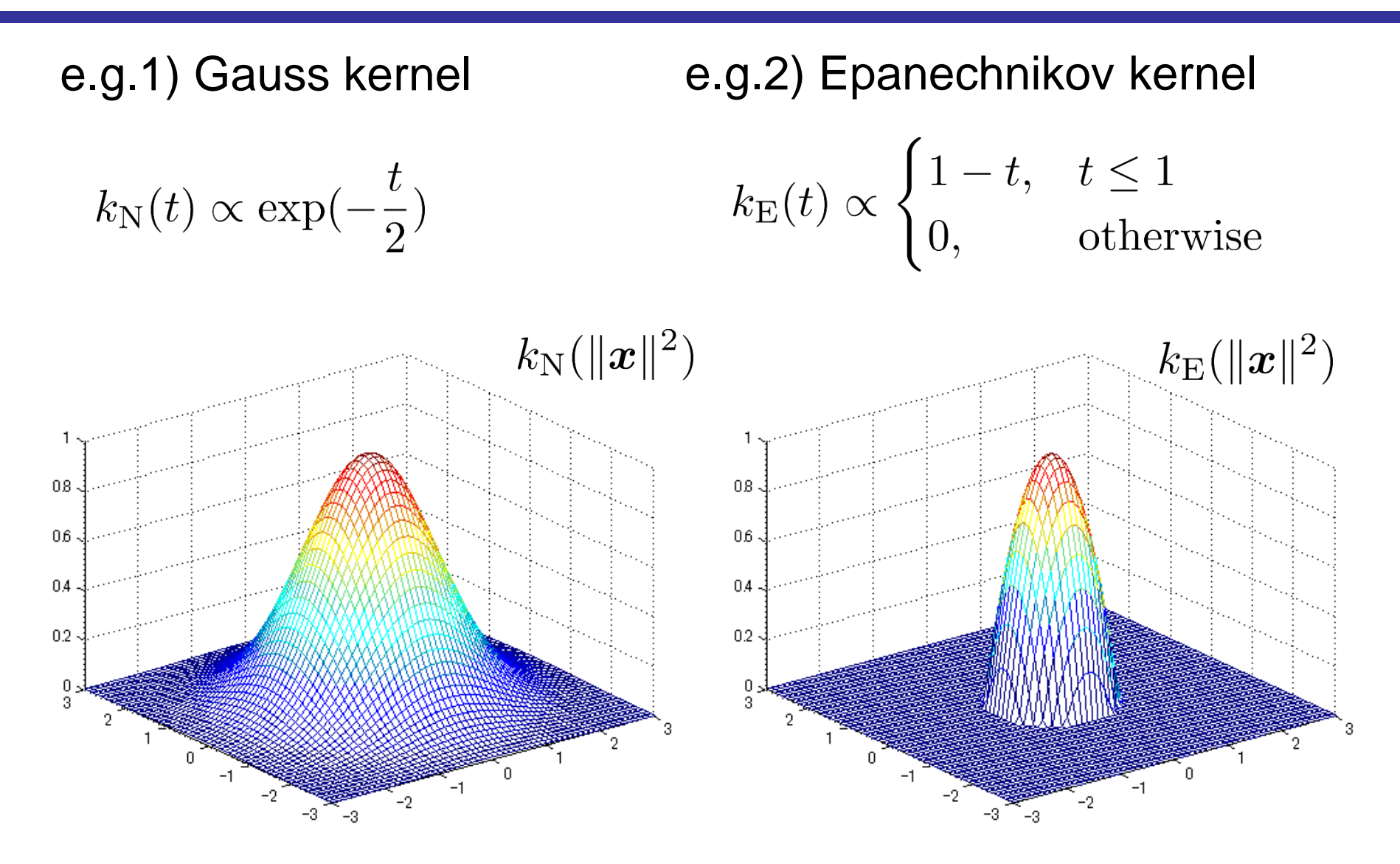

# Similarity of Histograms

- Our objective is to find a region with histogram similar to that of a given model
- How do we measure the similarity?

#### **Bhattacharyya Coefficient**

• is a metric for similarity of two probabilistic distributions (and thus, of two normalized histograms) **p** and **q**

$$
\rho(\bm{p},\bm{q})=\sum_{u=1}^m \sqrt{p_uq_u}
$$

 $\bm{m}$ 

• Geometric interpretation: inner product of  $(\sqrt{q_1}, \sqrt{q_2}, \cdots, \sqrt{q_m})^{\mathrm{T}}$  and  $(\sqrt{p_1}, \sqrt{p_2}, \cdots, \sqrt{p_m})^{\mathrm{T}}$ , which lie on the unit sphere surface

Why not other similarity measure?: Simply because this is convenient for the mean shift method

# Similarity Map with Weighted Histogram

04\_color\_histogram\_similarity.py (and color\_histogram\_utils.py)

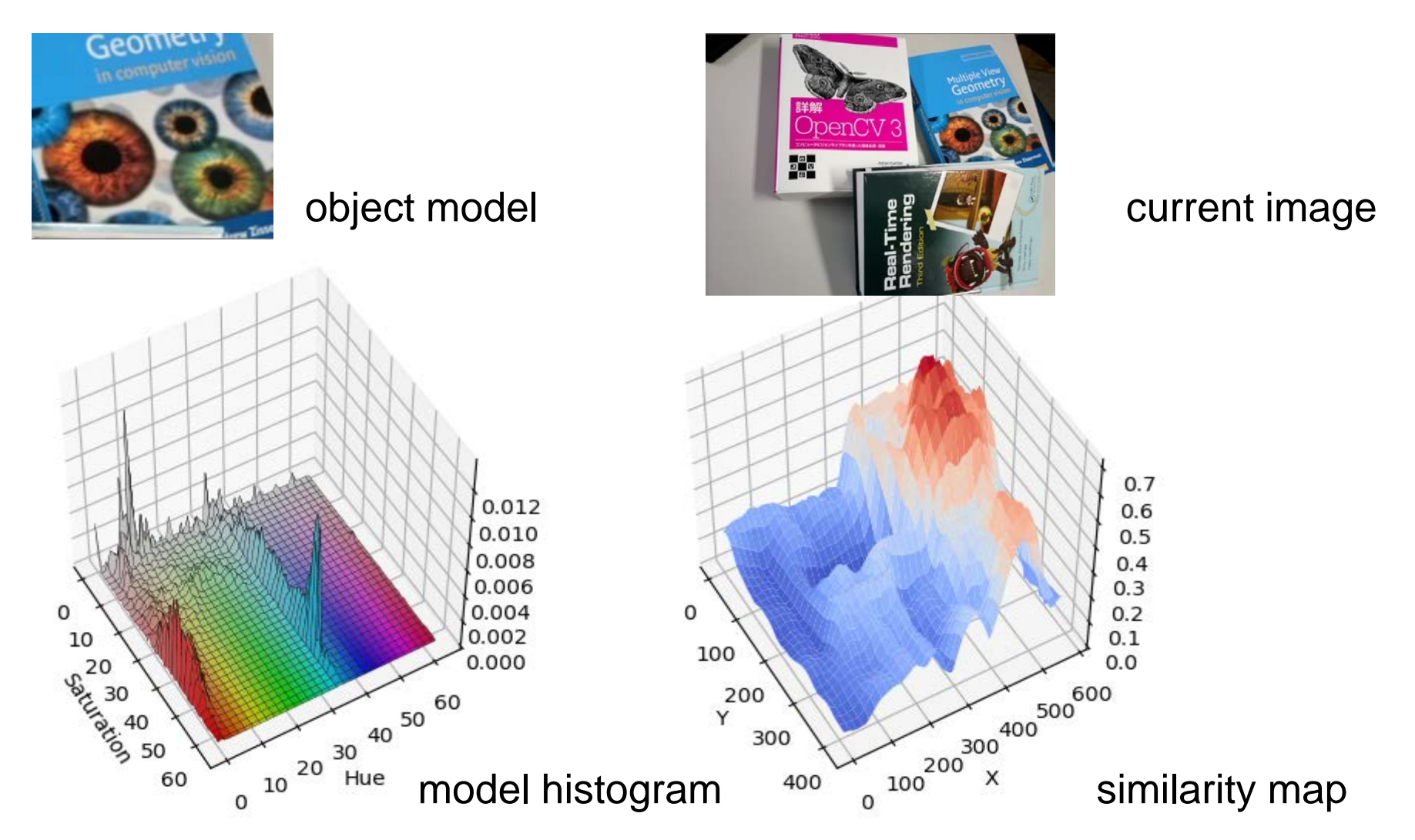

Shingo Kagami (Tohoku Univ.) Intelligent Control Systems 2020 (4) 13

## Dictionary in Python

```
dic = \{ "a": 123, "b": (10, 20), "c": "Foo" }
dic["a"]
  - 123
dic["b"]\rightarrow (10, 20)
dic["c"] = "Bar"
dic['c"]-> 'Bar'
```

```
cf. lis = [123, (10, 20), "Foo"]
    lis[0]
     -> 123
    lis[1]\rightarrow (10, 20)
    lis[2]-> 'Foo'
```
# Kernel Density Estimation (KDE)

- Since brute-force search for maximum similarity is too time consuming, let us think of using a gradient-based method
- We introduce Mean Shift Method that finds a local maximum of probability density distribution estimated through data samples [Fukunaga 1975]

Given data samples  $x_i$  with weights  $w(x_i)$  drawn from an unknown probability distribution  $p(y)$ , KDE (or Parzen estimation) of  $p(y)$  is given by

$$
p(\boldsymbol{y}) \sim \sum_{i} w(\boldsymbol{x}_i) k(\|\boldsymbol{y} - \boldsymbol{x}_i\|^2)
$$
 k(): **kernel function**

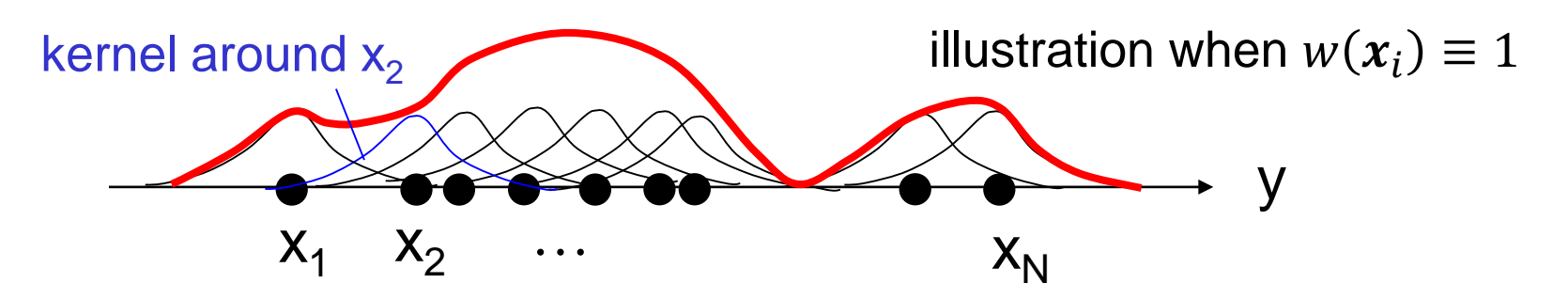

• An efficient method to find a local maximum of a probability distribution estimated by KDE

$$
f_k(y) = \sum_{\mathbf{x} \in \text{samples}} w(\mathbf{x})k(\|\mathbf{y} - \mathbf{x}\|^2)
$$
  
Gradient at **y**:  $\nabla f_k(y) = \frac{\partial}{\partial y} f_k(y) = \sum_{\mathbf{x}} k'(\|\mathbf{y} - \mathbf{x}\|^2) \cdot 2(\mathbf{y} - \mathbf{x})w(\mathbf{x})$   
Defining  $g(\mathbf{x}) = -k'(\mathbf{x})$ , we have  

$$
\nabla f_k(y) = 2 \sum_{\mathbf{x}} g(\|\mathbf{y} - \mathbf{x}\|^2)(\mathbf{x} - \mathbf{y})w(\mathbf{x})
$$

$$
= 2 \left[ \sum_{\mathbf{x}} \left\{ xw(\mathbf{x})g(\|\mathbf{y} - \mathbf{x}\|^2) \right\} - y \sum_{\mathbf{x}} \left\{ w(\mathbf{x})g(\|\mathbf{y} - \mathbf{x}\|^2) \right\} \right]
$$

$$
= 2 f_g(y) \left\{ \frac{\sum_{\mathbf{x}} \left\{ xw(\mathbf{x})g(\|\mathbf{y} - \mathbf{x}\|^2) \right\}}{f_g(y)} - y \right\} m_g(y) : \text{mean shift vector}
$$

## Interpretation of Mean Shift Vector

$$
\boldsymbol{m}_g(\boldsymbol{y}) = \frac{\sum_{\boldsymbol{x}} \left\{ \boldsymbol{x} w(\boldsymbol{x}) g(\|\boldsymbol{y} - \boldsymbol{x}\|^2) \right\}}{f_g(\boldsymbol{y})} - \boldsymbol{y} \\ = \frac{\sum_{\boldsymbol{x}} \left\{ \boldsymbol{x} w(\boldsymbol{x}) g(\|\boldsymbol{y} - \boldsymbol{x}\|^2) \right\}}{\sum_{\boldsymbol{x}} \left\{ w(\boldsymbol{x}) g(\|\boldsymbol{y} - \boldsymbol{x}\|^2) \right\}} - \boldsymbol{y}
$$

When Epanechnikov kernel is used as  $k, g = -k'$  becomes 1 within the unit circle around **y**, and 0 otherwise.

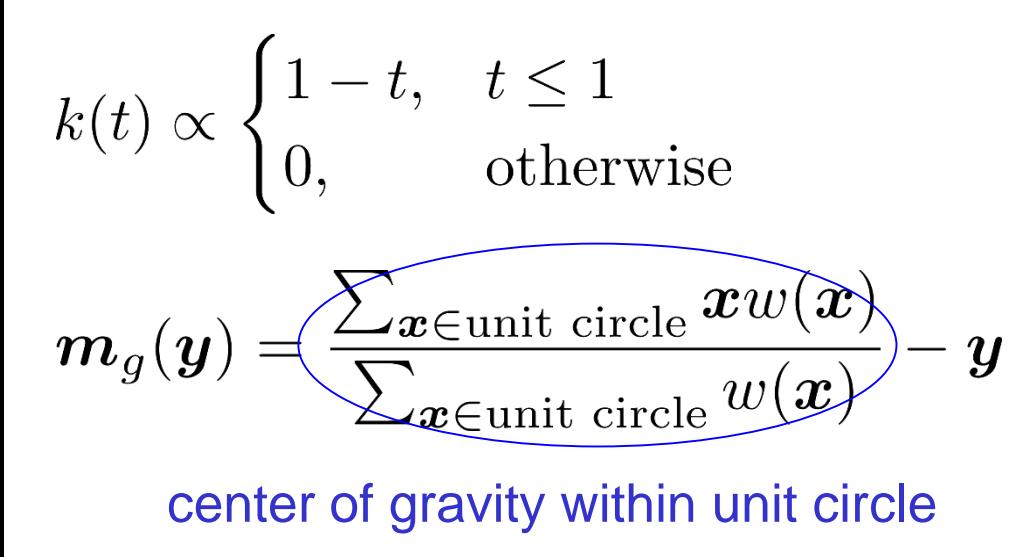

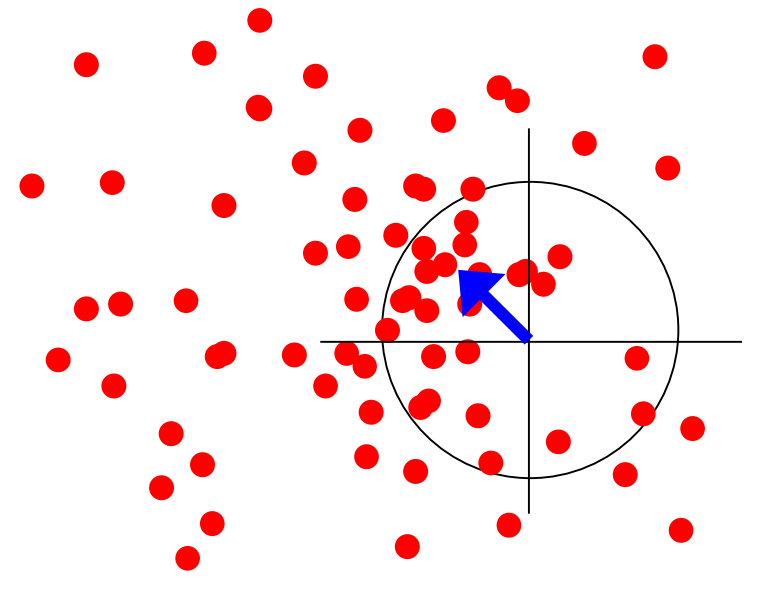

# Mean Shift Method

Recalling that  $\nabla f_k(y) = 2f_g(y) m_g(y)$  (i.e.  $m_g(y) = \frac{\nabla f_k(y)}{2f_g(y)}$ ), we see

- Mean shift vector is toward the direction  $f_k(y)$  becomes larger
- Mean shift vector is large when  $f_q(y)$  is small (i.e. goal may be further), and small when  $f_q(y)$  is large (i.e. goal may be closer)

Procedure of Mean Shift Method with Epanechnicov kernel:

- 1. Compute center of gravity of samples around current position
- 2. Move to the center of gravity (mean shifting)
- 3. Return to 1. unless the mean shift vector becomes too small

# Approximating the Histogram Similarity

Coming back to the tracking problem, consider approximating the Bhattacharyya coefficient  $\rho(\mathbf{p}(\mathbf{y}), \mathbf{q})$  such that it fits the Mean Shift framework

- Let  $y_0$  denote the initial candidate position
- Consider 1<sup>st</sup> order Taylor expansion to  $\rho(\mathbf{p}(\mathbf{y}), \mathbf{q})$  with respect to  $p(y)$  around  $p(y_0)$

$$
\rho(\mathbf{p}(\mathbf{y}), \mathbf{q}) = \sum_{u} \sqrt{p_u(\mathbf{y})} \sqrt{q_u}
$$
  
\n
$$
\approx \sum_{u} \sqrt{q_u} \left\{ \sqrt{p_u(\mathbf{y}_0)} + \frac{1}{2} p_u(\mathbf{y}_0)^{-1/2} (p_u(\mathbf{y}) - p_u(\mathbf{y}_0)) \right\}
$$
  
\n
$$
= \sum_{u} \sqrt{q_u} \left( \sqrt{p_u(\mathbf{y}_0)} + \frac{1}{2} p_u(\mathbf{y}) \frac{1}{\sqrt{p_u(\mathbf{y}_0)}} - \frac{1}{2} \sqrt{p_u(\mathbf{y}_0)} \right)
$$
  
\n
$$
= \frac{1}{2} \sum_{u} \sqrt{q_u} \sqrt{p_u(\mathbf{y}_0)} + \frac{1}{2} \sum_{u} p_u(\mathbf{y}) \frac{\sqrt{q_u}}{\sqrt{p_u(\mathbf{y}_0)}}
$$

Since the 1st term does not depend on **y**, what we should maximize is the 2<sup>nd</sup> term:

$$
\sum_{u} p_u(\boldsymbol{y}) \frac{\sqrt{q_u}}{\sqrt{p_u(\boldsymbol{y}_0)}}
$$

Recalling that  $p_u(y) \propto \sum k(||y-x||^2)$ , this comes down to  $x \in S(u)$ maximization of

 $\sum_{\text{relaو} \text{holominian to } \mathcal{U}} k(\|\boldsymbol{y}-\boldsymbol{x}\|^2) \frac{\sqrt{q_u}}{\sqrt{p_u(\boldsymbol{y}_0)}}$  $\sum$  $u \in$ all bins  $x \in$ all pixels belonging to u  $\mathcal{L} = \sum_{\boldsymbol{x} \in \text{all pixels}} \sqrt{\frac{q_{b(\boldsymbol{x})}}{p_{b(\boldsymbol{x})}(\boldsymbol{y}_0)} k(\|\boldsymbol{y} - \boldsymbol{x}\|^2)}$ 

where b(**x**) is the bin to which **x** belongs.

## So, what we should maximize is:

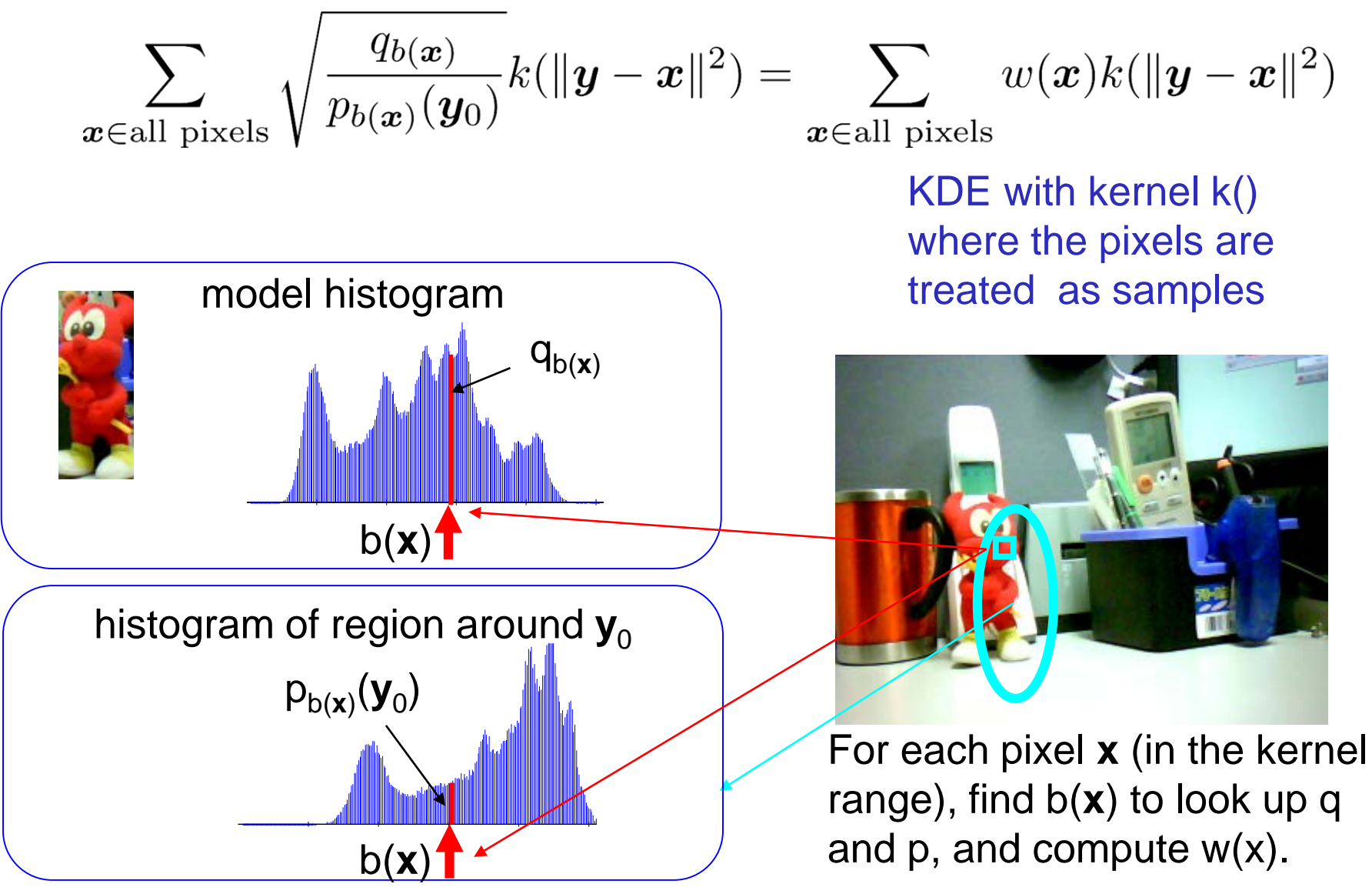

# Mean Shift Tracking [Comaniciu 2003]

- 1. Compute the weighted histogram  $p(y_0)$  around  $y_0$
- 2. Move  $y_0$  to the center of gravity of w(x), by finding b(x) and looking up  $q$  an  $p$  for each pixel **x** around  $y_0$
- 3. Return to 1. unless the move becomes too small

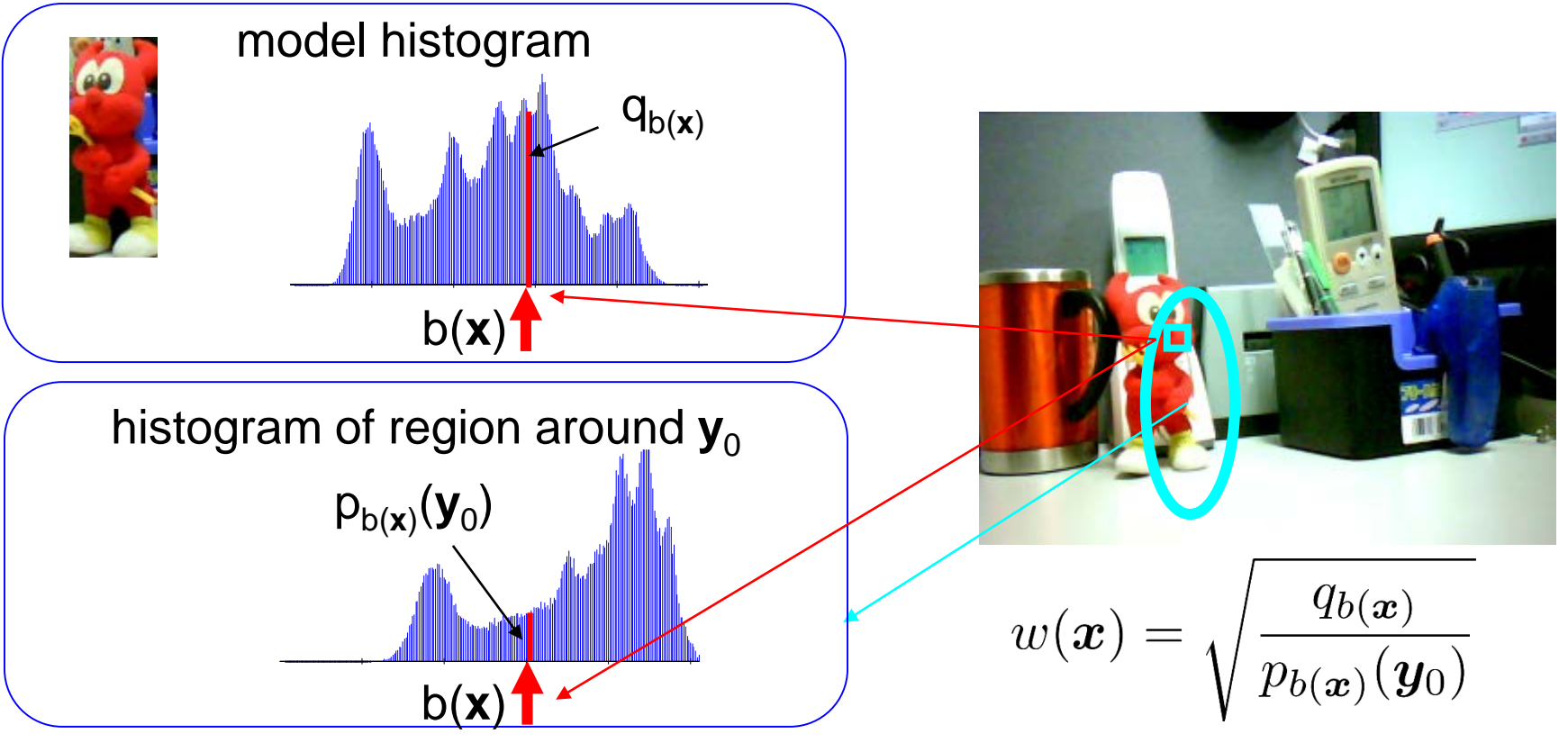

#### 04\_mean\_shift\_color\_histogram.py (and color\_histogram\_utils.py)

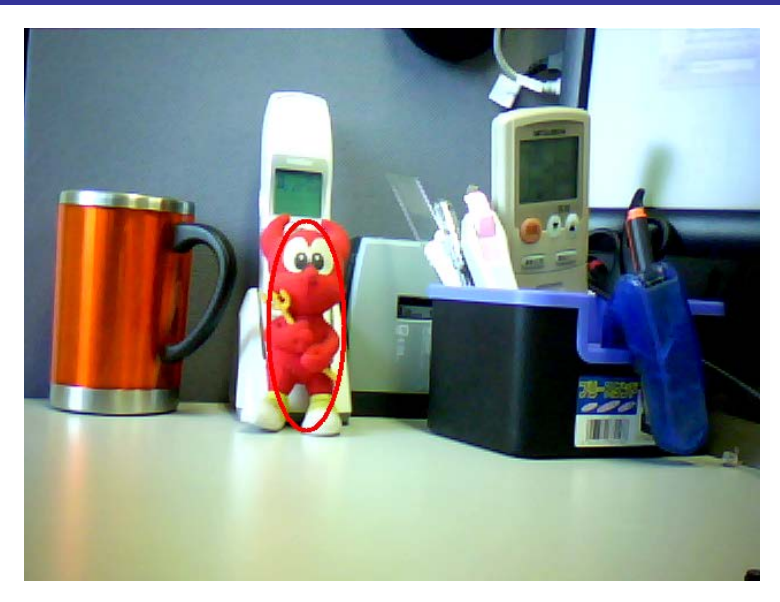

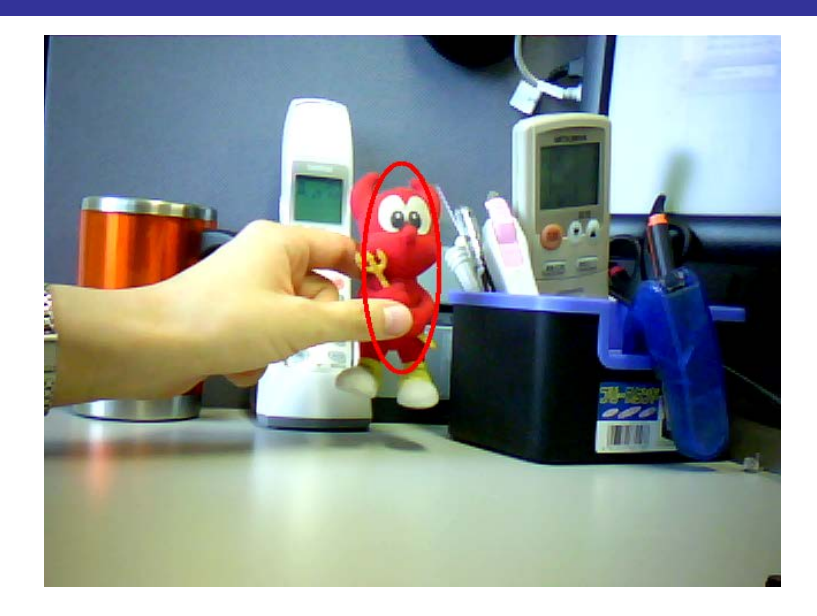

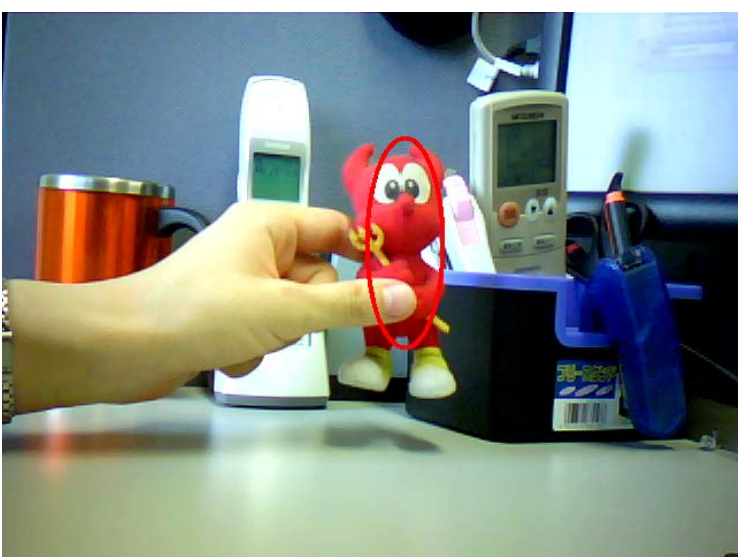

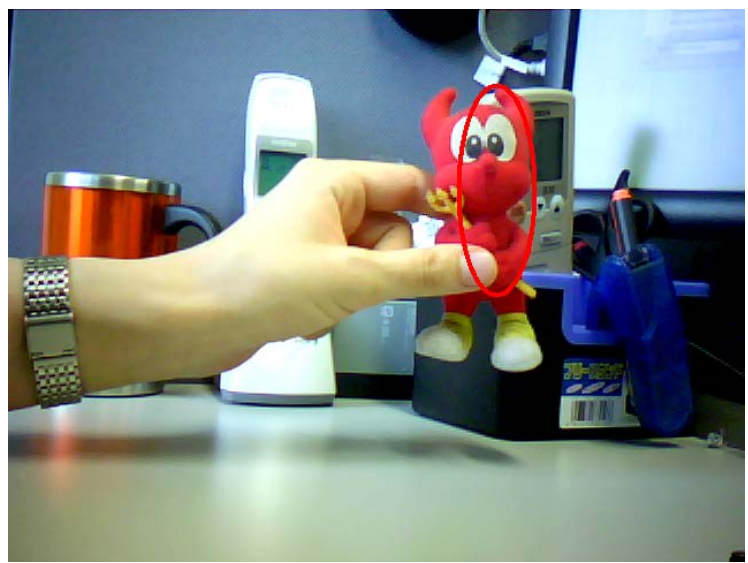

### Further Examples

## General Framework

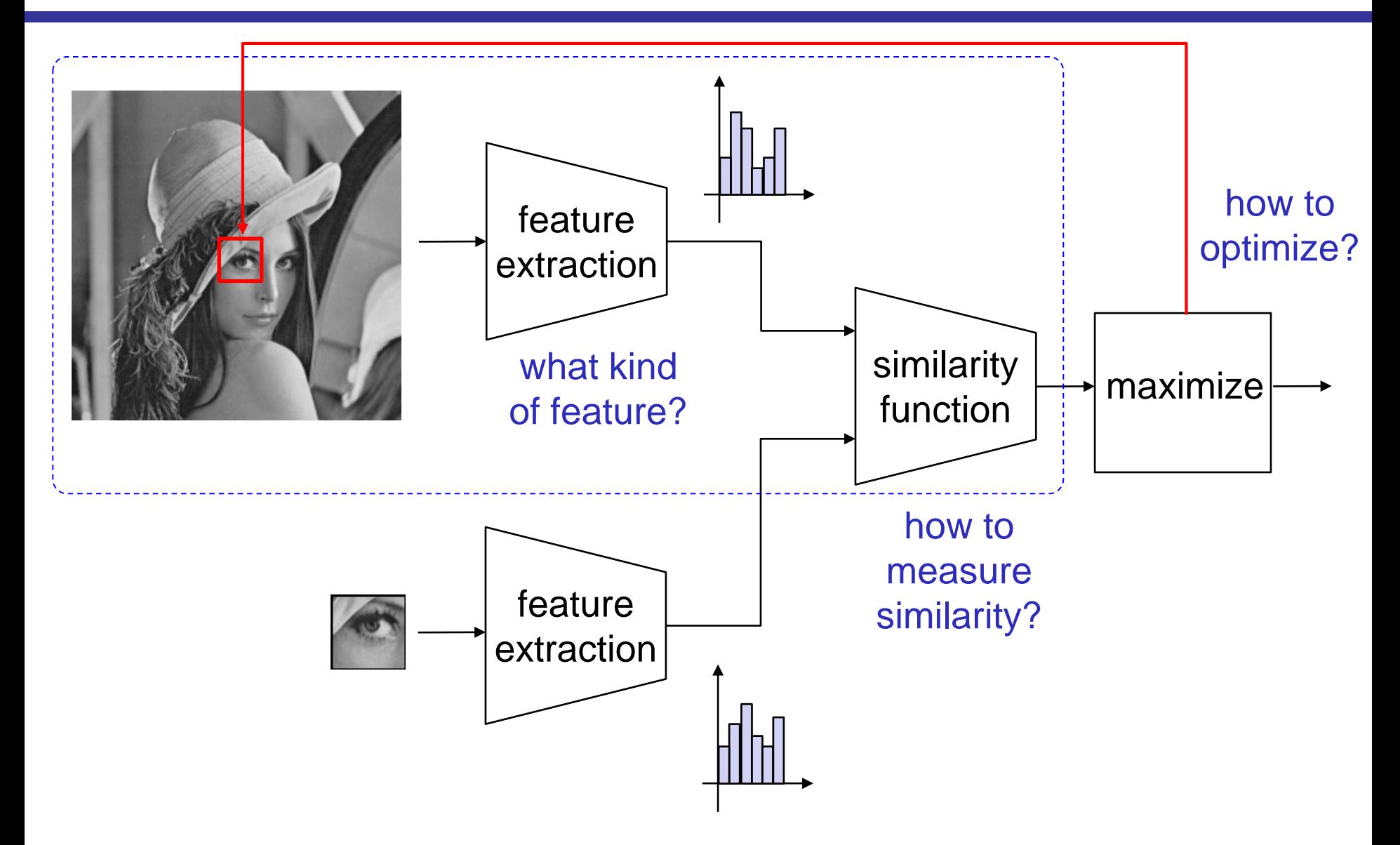

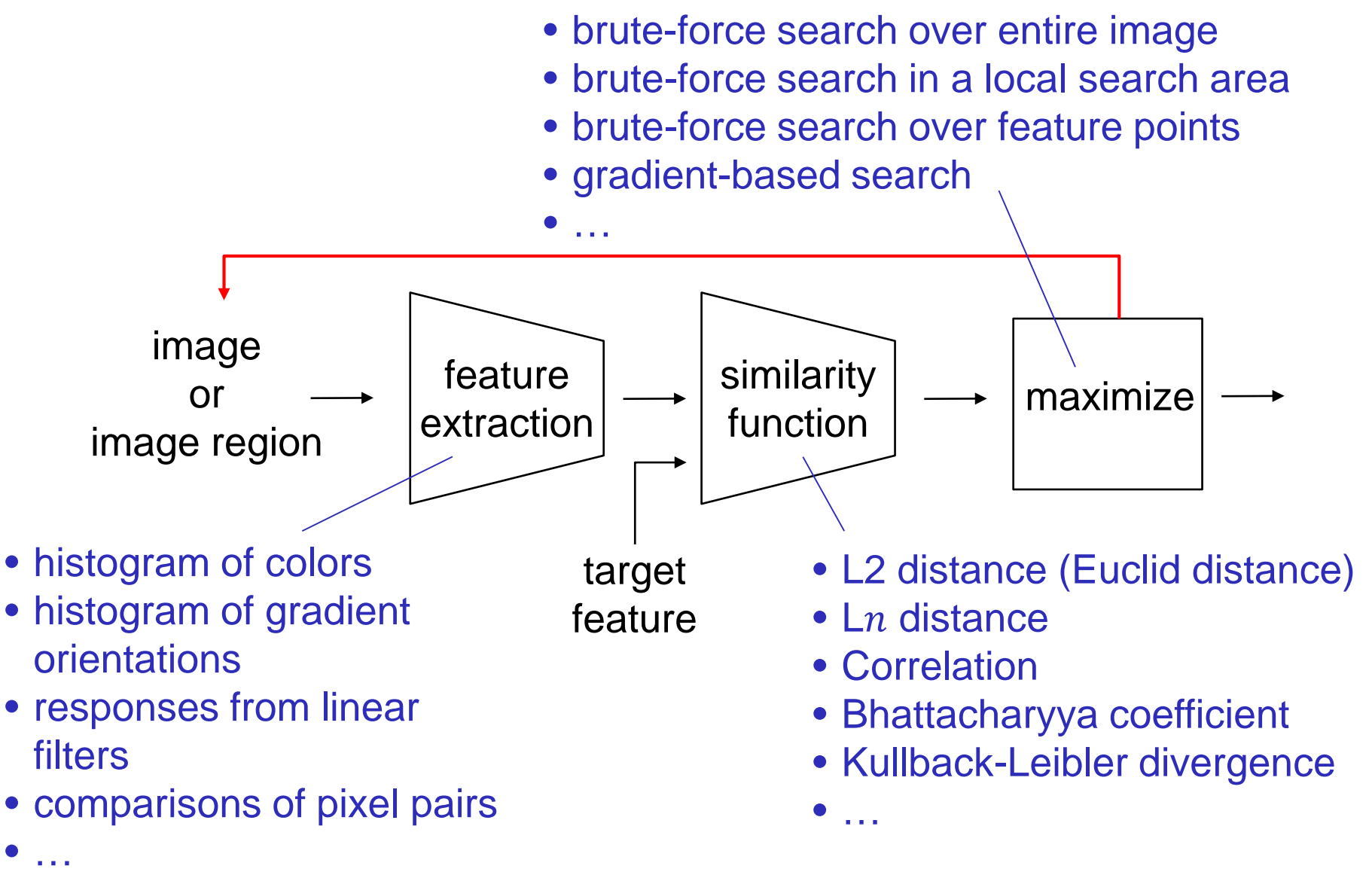

# Further Generalization

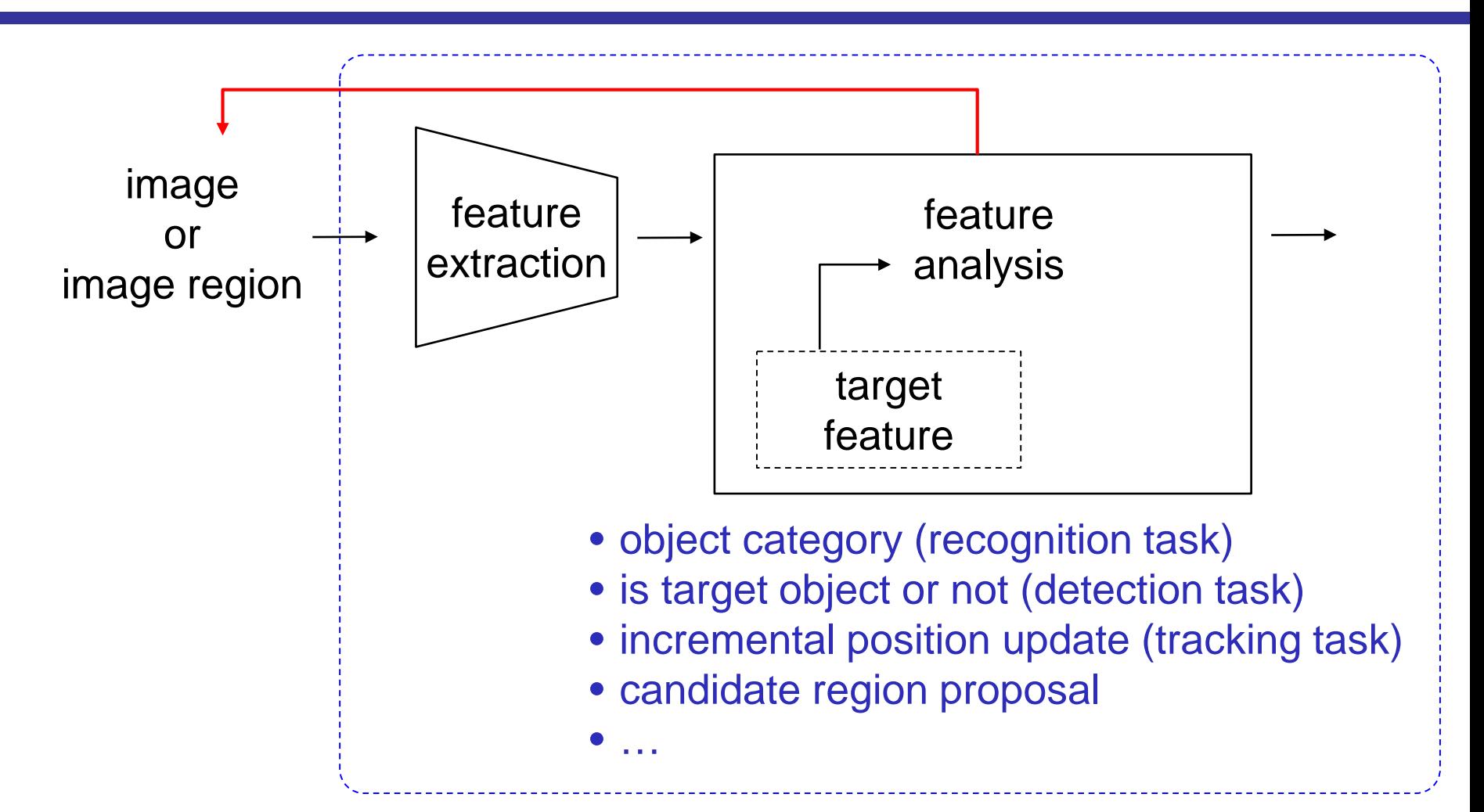

"Extraction + analysis" can possibly be learnt in an end-to-end manner, particularly when deep learning methods are used

#### Face Detection Example

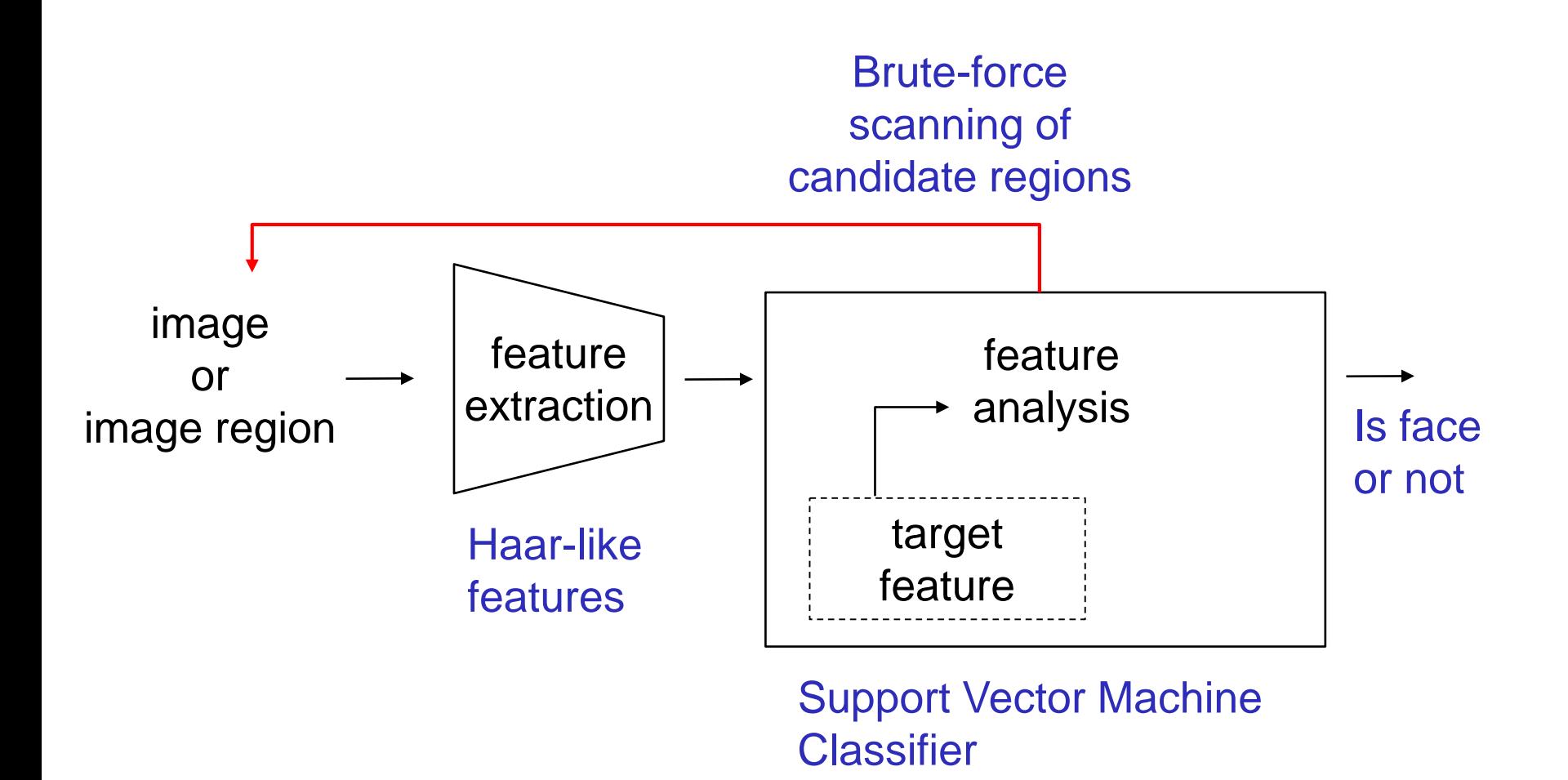

## Haar-like features

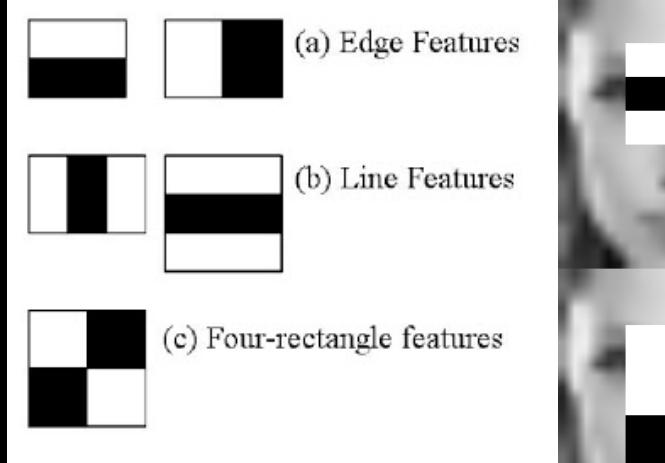

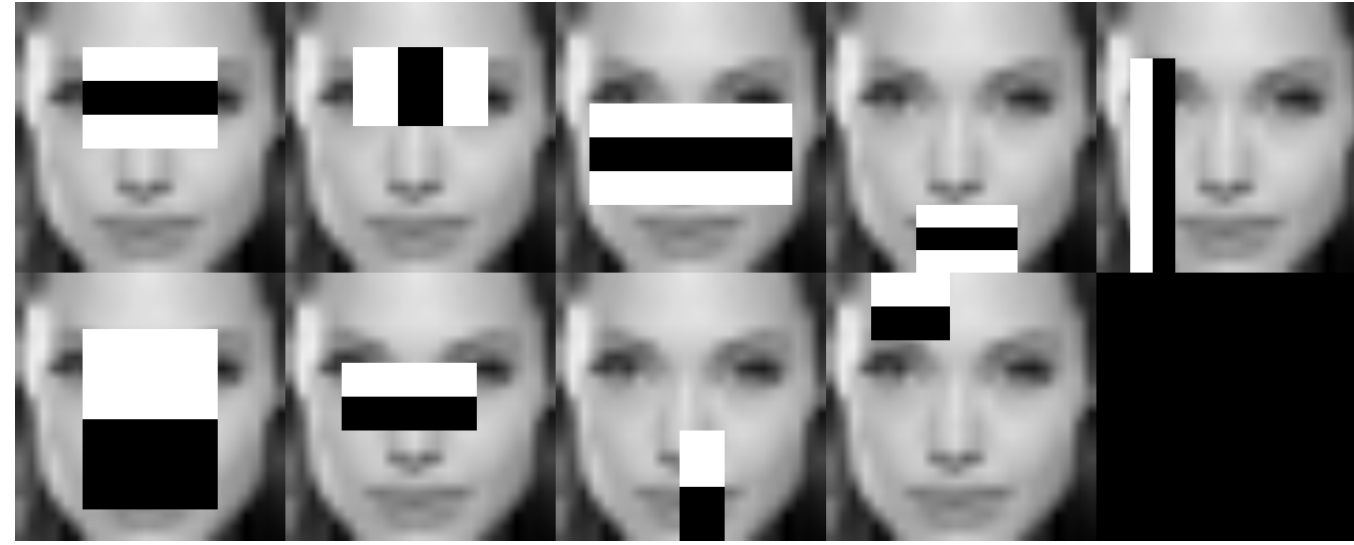

[https://docs.opencv.org/master/d2/d64/tutorial\\_table\\_of\\_content\\_objdetect.html](https://docs.opencv.org/master/d2/d64/tutorial_table_of_content_objdetect.html)

- Convolving an image with such box-shaped kernels at many image positions can be accelerated through a technique called the "integral image"
- Feature value obtained from a single kernel has little information, but aggregating many of them works well for face detection [Viola 2001]

#### Person Detection Example

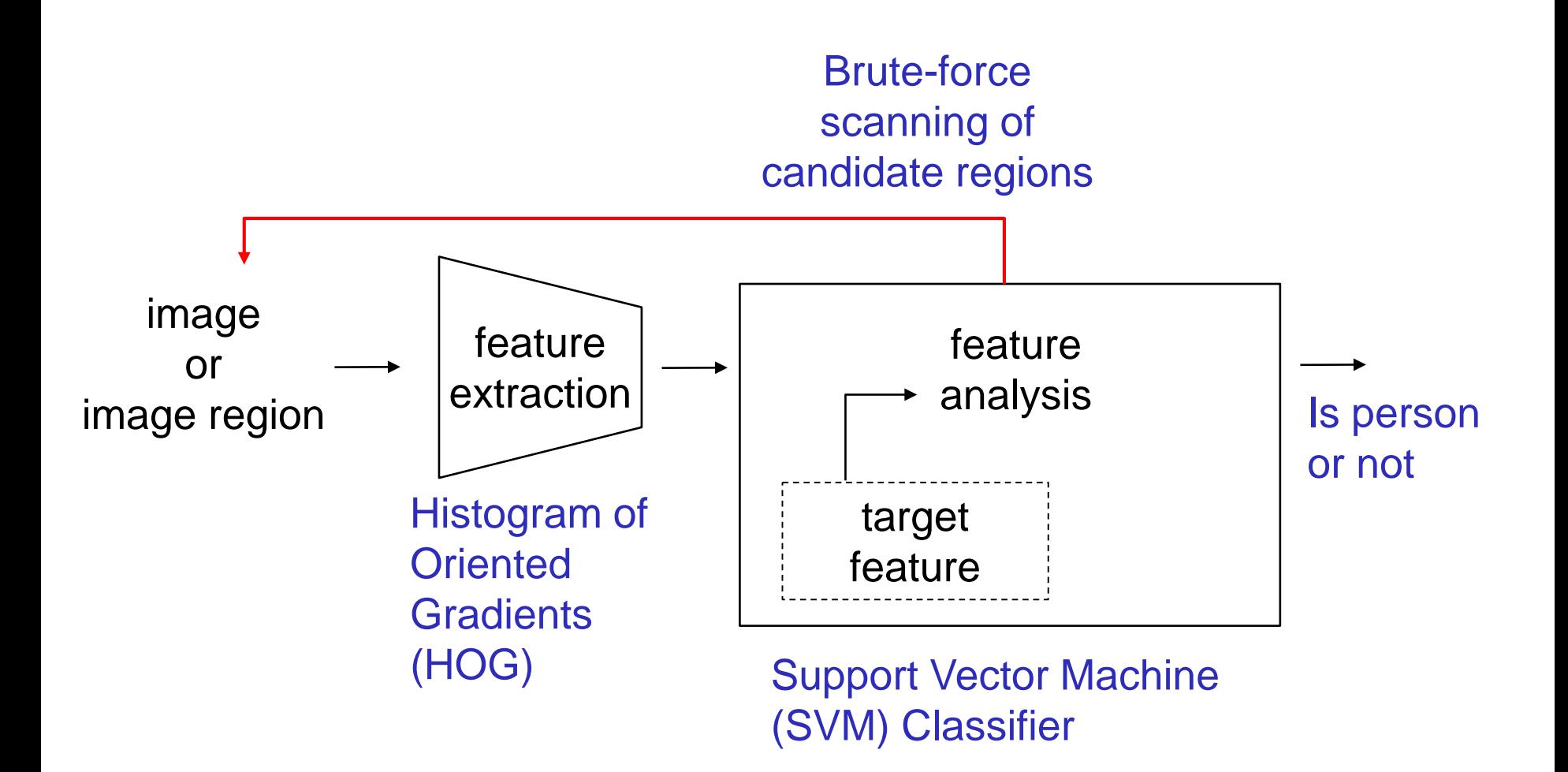

# Histogram of Spatial Gradient Orientations

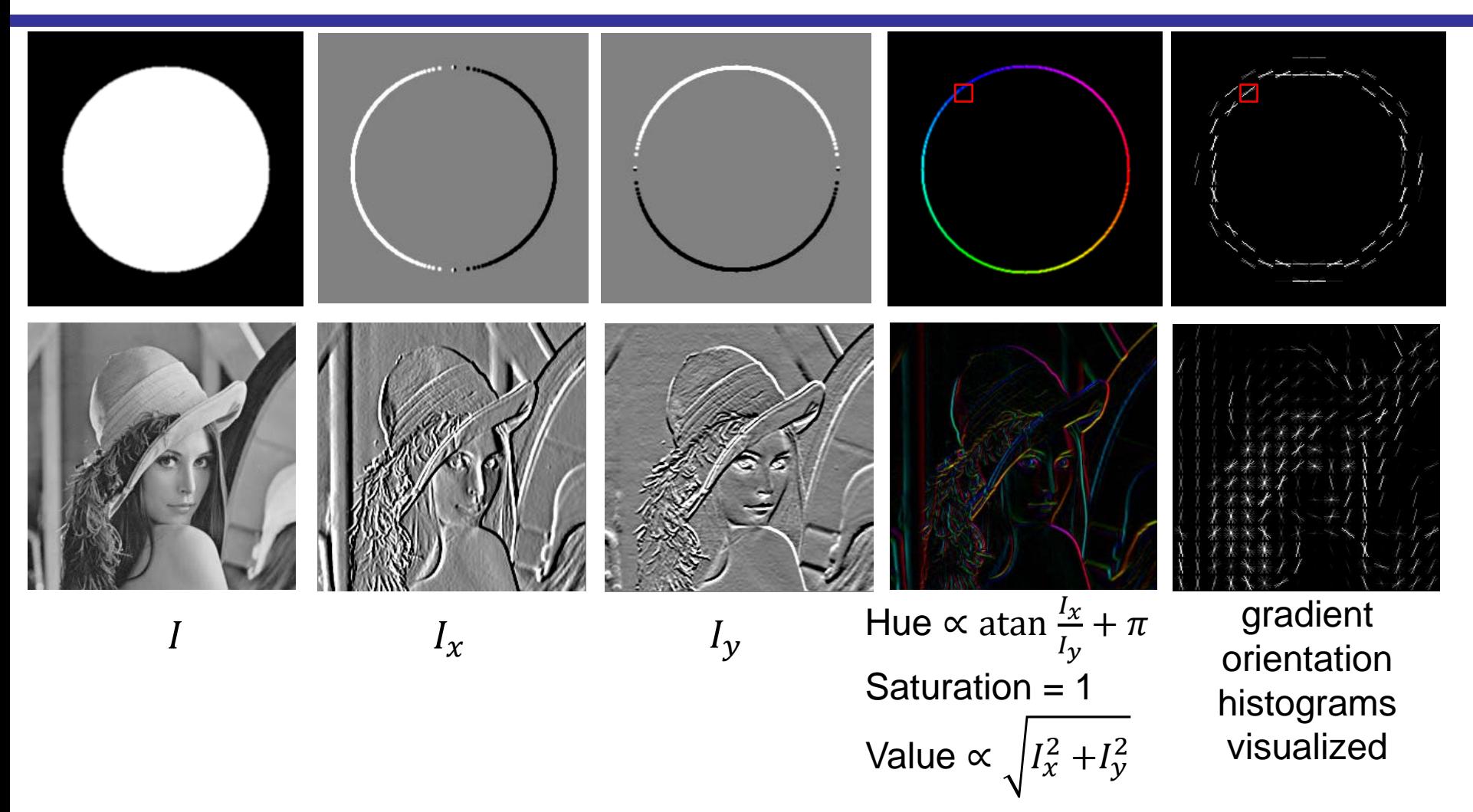

Often referred to as HOG (Histogram of Oriented Gradients) when combined with local block-wise normalization [Datal 2005]

# Local Image Features around Keypoints

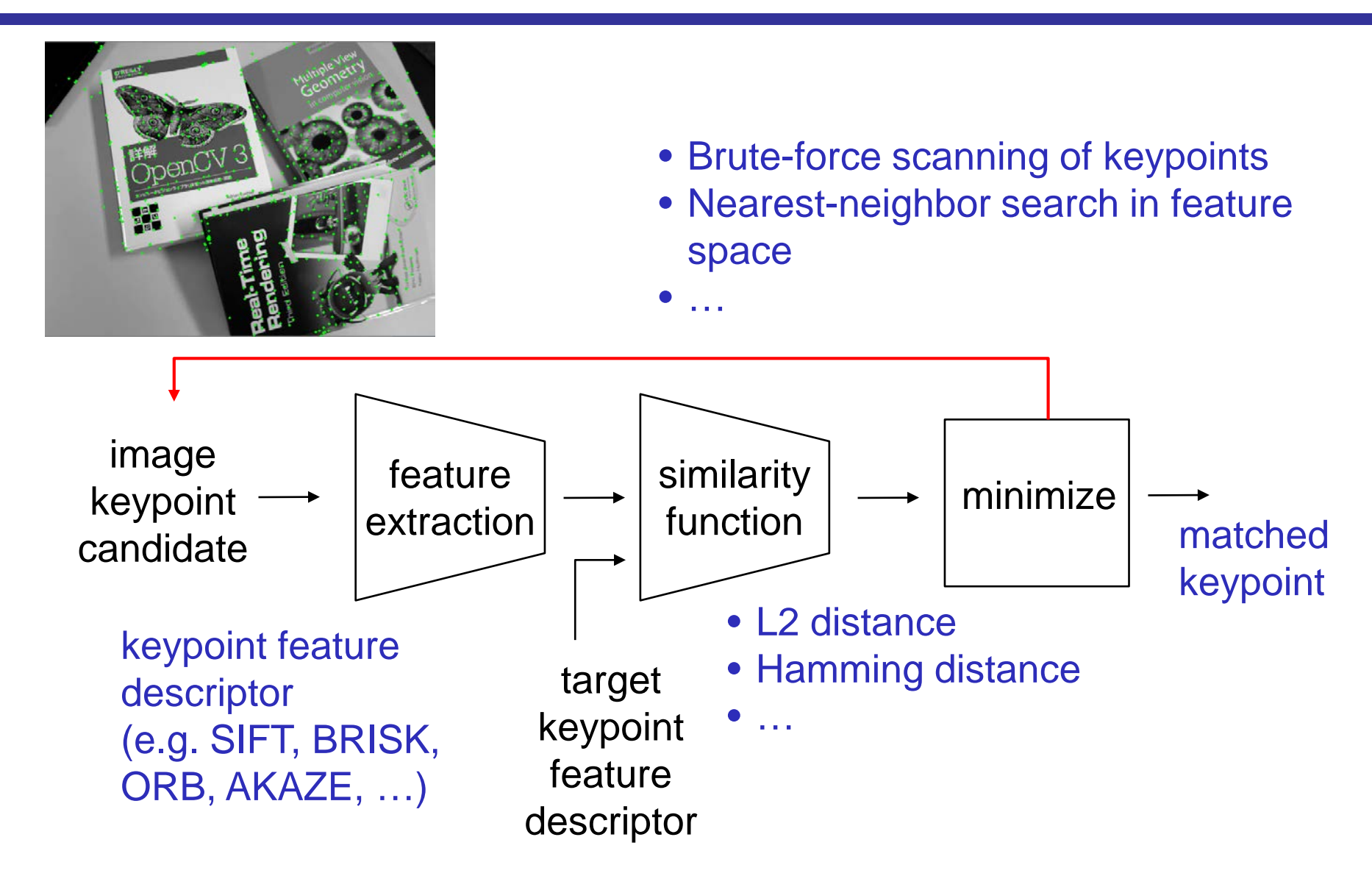

# SIFT Keypoint [Lowe 2004]

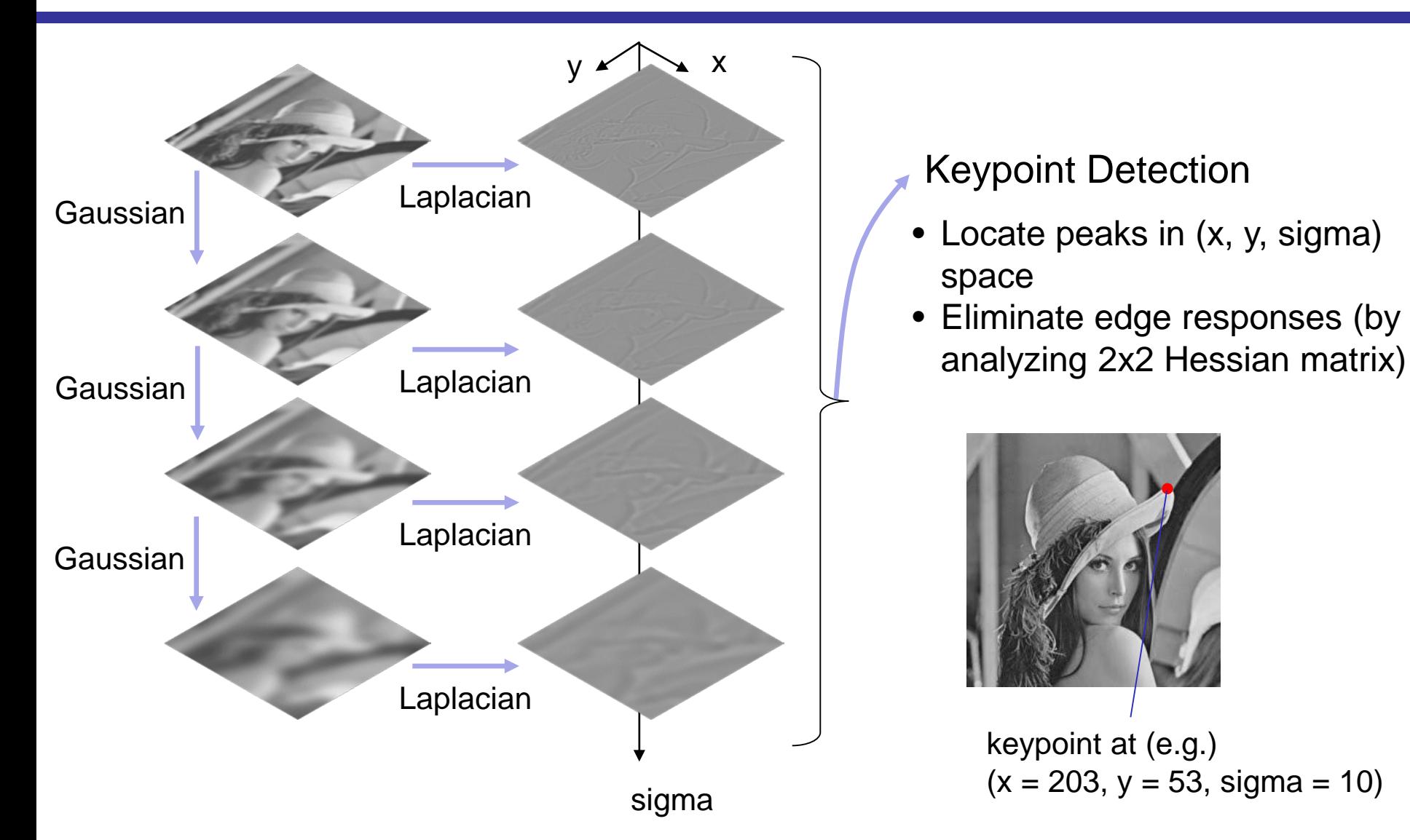

# SIFT Local Image Descriptor [Lowe 2004]

#### Given a keypoint at (*x, y, sigma*):

Orientation Assignment:

- Look at the patch around the point with the size determined by *sigma*
- Find the dominant orientation by finding peak in gradient histogram

#### Feature Descriptor Computation:

- The patch is aligned to the dominant orientation
- Compute the gradient orientation histograms with 8 orientation bins in 4x4 cells, resulting in 128-D feature vector that is invariant to scale and rotation
- This procedure (and the resulting feature vector itself) is called Scale Invariant Feature Transformation (SIFT)
- Useful in point-to-point matching of images

# Plane Tracking Example by Keypoint Matching

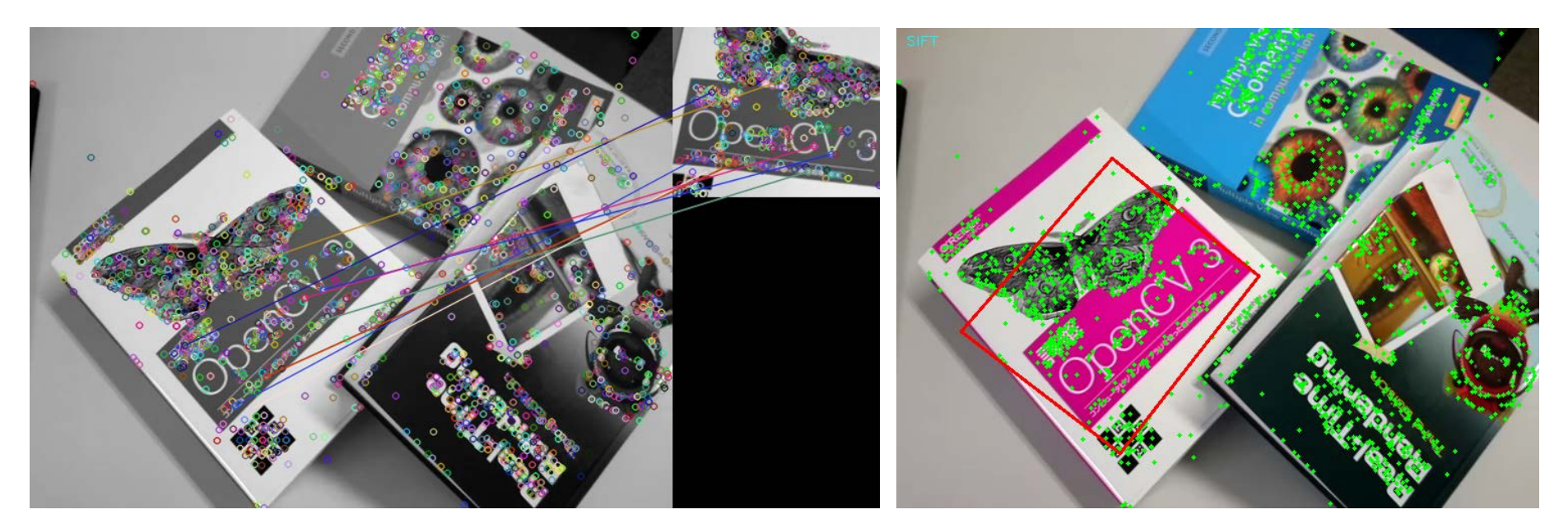

SIFT keypoint matching Estimation of homography transformation using the matched keypoint pairs

• More recent approaches (e.g. BRISK, ORB, AKAZE, …) generate binary valued feature vector through comparisons of pairs of pixel values

#### 04\_keypoint\_match.py

#### Face Landmark Alignment Example [Kazemi 2014]

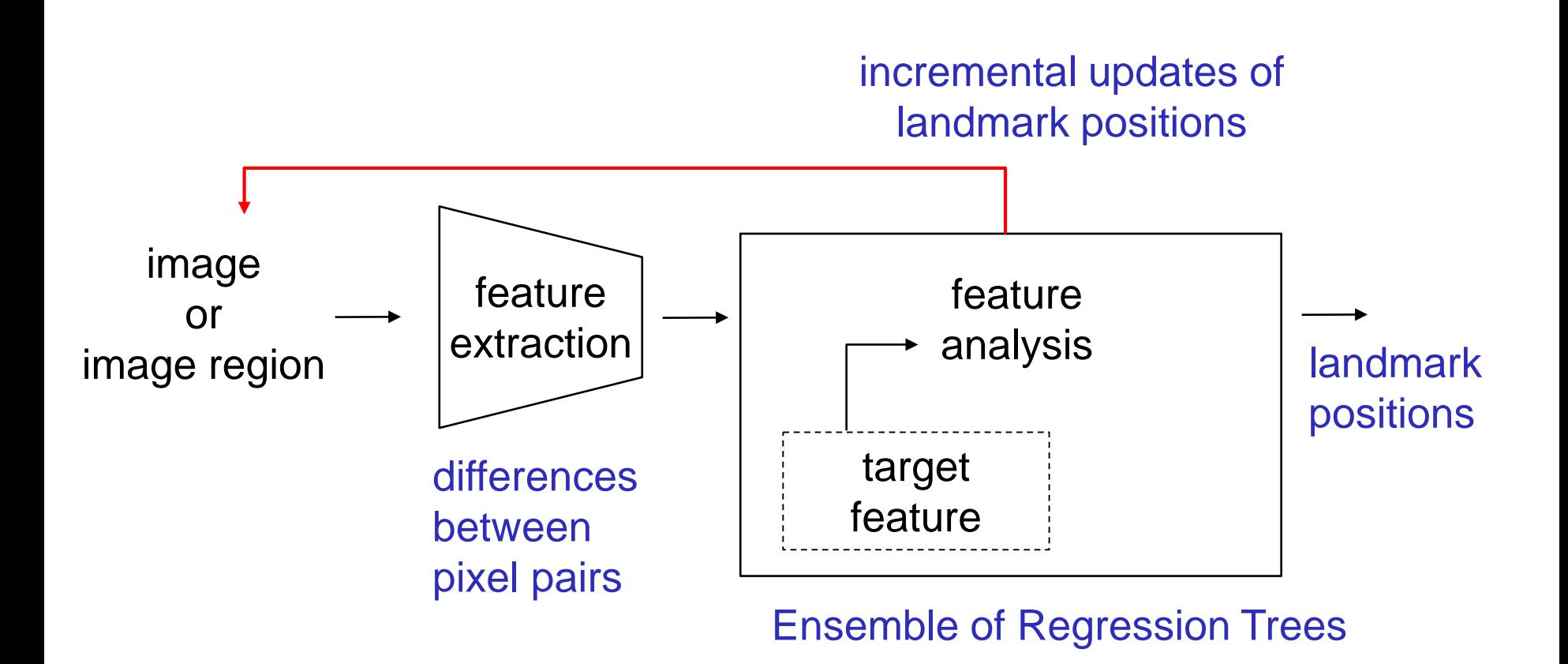

# Preparation for Face Landmark Alignment

• Before trying the sample code for face alignment, run the following command in the command prompt opened by C:¥ic2020¥ic python env.bat (This may take 10 minutes or so)

#### pip install dlib

- Then download shape predictor 68 face landmarks.dat.bz2 from [http://dlib.net/files/,](http://dlib.net/files/) uncompress it, and put it in the sample directory (This consumes 100 MB or so)
- Now you are ready to run: 04\_face\_landmarks.py

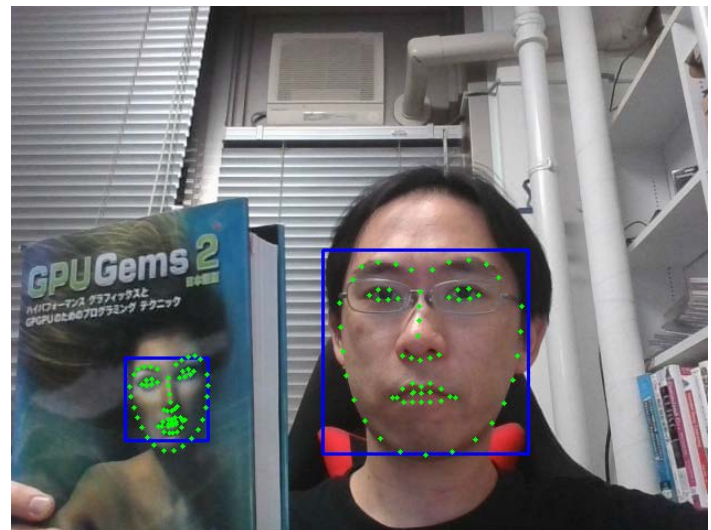

# Object Detection/Recognition Example

YOLO [Redmon 2016]

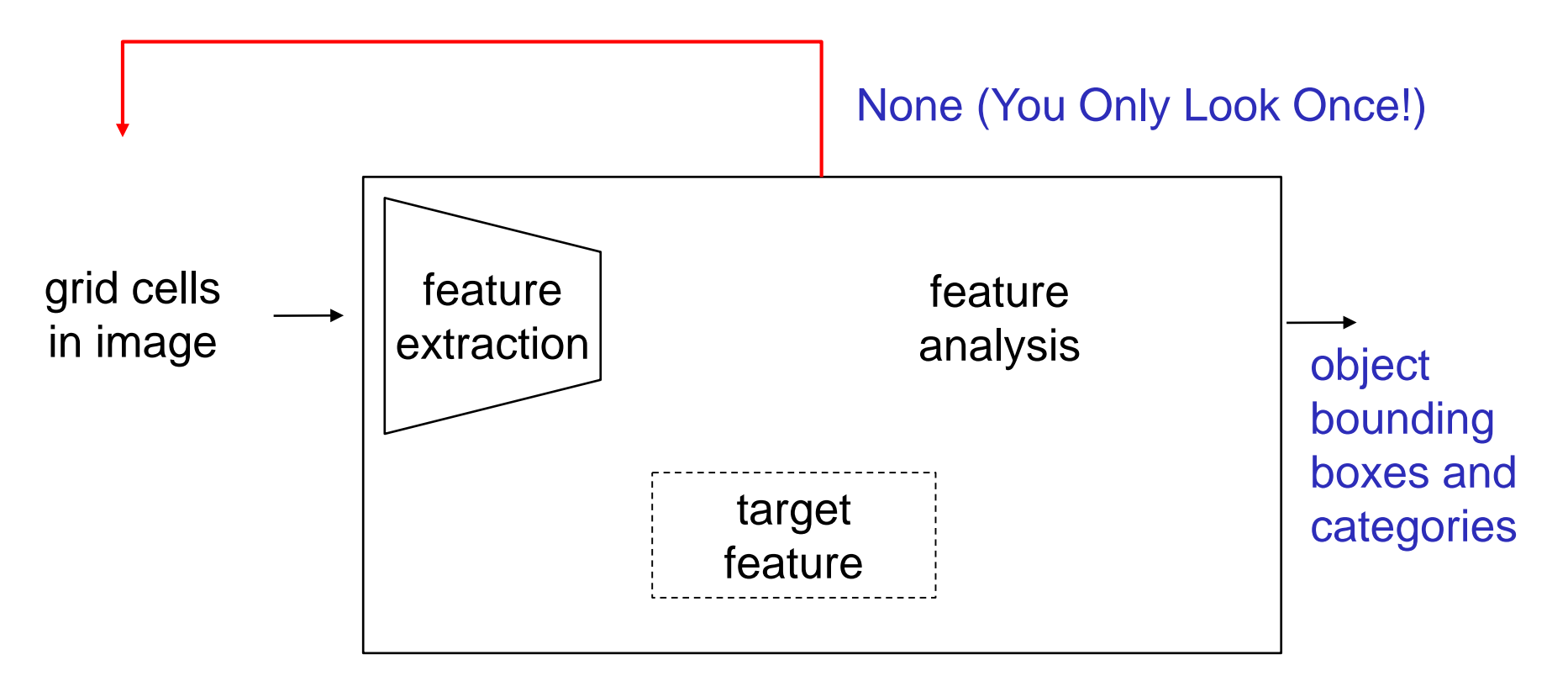

- Bounding box (with confidence) generation network
- Object class probability estimation network

# Preparation for YOLO v3

• Run the following command in the command prompt opened by C:¥ic2020¥ic python env.bat (which requires 350 MB disk space)

pip install pillow pip install tensorflow==1.13.1 pip install keras==2.2.4

• Download<https://github.com/qqwweee/keras-yolo3> in zip file and extract somewhere (say, C:¥ic2020¥keras-yolo3). Or, you can use git

git clone https://github.com/qqwweee/keras-yolo3

- Download <https://pjreddie.com/media/files/yolov3.weights> into C:¥ic2020¥keras-yolo3. File size is 250 MB and downloading may take long time.
- Run the following command in C:¥ic2020¥keras-yolo3 (which generate another 250-MB file)

python convert.py yolov3.cfg yolov3.weights model\_data¥yolo.h5

# Running YOLO v3

```
import sys
from yolo import YOLO
from yolo import detect_video
if name == ' main ':cap_src = 'vtest.avi'
   if len(sys.argv) == 2:
        if sys.argv[1].isdecimal():
           cap src = int(sys.argv[1])else:
           cap\_src = sys.argv[1]detect_video(YOLO(), cap_src)
```
• Put the above program into a file yolo\_cam.py in C:¥ic2020¥kerasyolo3, and run the following

```
python yolo_cam.py path_to_a_video_file_or_camera_number
```
#### References

- D. Comaniciu, V. Ramesh and P. Meer: Kernel-Based Object Tracking, IEEE Trans. on Pattern Analysis and Machine Intelligence, vol.25, no.5, 2003.
- D. Comaniciu and P. Meer: Mean Shift: A Robust Approach Toward Feature Space Analysis, IEEE Trans. on Pattern Analysis and Machine Intelligence, vol.25, no.5, 2003.
- K. Fukunaga and L. D. Hostetler: The Estimation of the Gradient of a Density Function, with Applications in Pattern Recognition, IEEE Trans. on Information Theory, vol.IT-21, no.1, 1975.
- N. Dalal and B. Triggs: Histograms of Oriented Gradients for Human Detection, IEEE Conf. on Computer Vision and Pattern Recognition (CVPR 2005), 2005.
- P. Viola and M. J. Jones: Rapid Object Detection Using a Boosted Cascade of Simple Features. IEEE Conf. on Computer Vision and Pattern Recognition (CVPR 2001), 2001.
- D. G. Lowe: Distinctive Image Features from Scale-Invariant Keypoints, International J. of Computer Vision, vol.60, no.2, 2004.
- V. Kazemi and J. Sullivan: One Millisecond Face Alignment with an Ensemble of Regression Trees, IEEE Conf. on Computer Vision and Pattern Recognition (CVPR 2014), 2014.
- J. Redmon, S. Divvala, R. Girshick and A. Farhadi: You Only Look Once: Unified, Real-Time Object Detection, IEEE Conf. on Computer Vision and Pattern Recognition (CVPR 2016), 2016.